# **Electromechanical Systems Simulator Download For Windows (April-2022)**

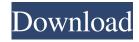

# **Electromechanical Systems Simulator Crack+ Download**

An electromechanical simulator is an application for Apple iPhone or iPad that helps users design and simulate electrical circuits. Users can start by placing electrical switches, buttons, and other circuit elements to form a virtual design and test equipment through a simulated laboratory. After filling the electronic devices, they can press 'Play' to get the current running in an effective closed circuit, and then simulate the current circuit by pressing 'Play'. There are a lot of features in Electromechanical systems simulator, including the following: - The main features of the application include connecting delay relays, buttons, and switches to get the current running in an effective closed circuit, and then simulating the current circuit by pressing 'Play'. - The icons emplacement is done by clicking on every icon in part and then placing them on the grid. - Basic electronic motor circuits can be found, which users can imitate or even elaborate upon. - Supported formats include BMP and SCS, and users can export their work to BMP files for later improvement. - The program also provides help and tutorial sections to help users get the hang of how to use it. What's New in Electromechanical systems simulator - V1.1: - Fixes a small bug in the setup of BMP files, which shouldn't be occurring in the first place - Fixes a small bug where icons were placed in wrong place -Improves performance - Adds new features: - Improved performance and usability - Redesigns interface - Fixes a small bug where an icon could be moved to the wrong place. - Redesigns interface - Makes interface responsive to different screen sizes. -Redesigns interface - Improves performance - Fixes a small bug where an icon could be moved to the wrong place - Redesigns interface - Makes interface responsive to different screen sizes - Improves performance - New and improved features: -Improved and redesigned interface - Faster speed - Improved and redesigned interface - Made interface responsive to different screen sizes - Faster speed - Improved and redesigned interface - Made interface responsive to different screen sizes - Made it easier to add and remove elements. - Improved and redesigned interface - Faster speed - Improved and redesigned interface -Made interface responsive to different screen sizes - Made it easier to add and remove elements. - Made it easier to add and remove elements - Improved and redesigned interface - F

### **Electromechanical Systems Simulator Crack With Full Keygen**

This is a universal macro that replaces the standard EDIT menu, COMMAND, CTRL, and SHIFT functions. This macro allows you to assign keyboard shortcuts to commonly used commands that most programs don't offer by default. Keyboard shortcuts are displayed at the bottom of the screen and let you select to assign a command to any keyboard combination. You can set a keyboard shortcut to any menu command or to your own custom shortcut. KEYMACRO can help you to gain more productivity and speed in every program. With its help, you will quickly assign keyboard shortcuts to commonly used commands that most programs don't offer by default. Keyboard shortcuts are displayed at the bottom of the screen and let you select to assign a command to any keyboard combination. You can set a keyboard shortcut to any menu command or to your own custom shortcut. Keyboard shortcuts can be easily changed to suit your preferences. Keyboard shortcuts can be assigned to any program, function, or button in the program. Keyboard shortcuts can be assigned to any menu command or to your own custom shortcut. Keyboard shortcuts can be assigned to any button in the program: Create New, Open, Save, Cut, Paste, Format, and Undo. Keyboard shortcuts can be assigned to any button in the program: Undo, Redo, Delete, Select, Select All, Hide, Grid, Help, Save, and Open. Keyboard shortcuts can be assigned to any menu command in the

1/4

program: Undo, Redo, Delete, Select, Select All, Hide, Grid, Help, Save, and Open. Keyboard shortcuts can be assigned to any function or menu command in the program: Undo, Redo, Delete, Select, Select All, Hide, Grid, Help, Save, and Open. What's new in v2.0: 2.0 version of the software adds more keyboard shortcuts. 3.0 version of the software adds more keyboard shortcuts. 4.0 version of the software adds more keyboard shortcuts. What's new in v1.1: 1.1 version of the software adds more keyboard shortcuts. What's new in v1.0: 1.0 version of the software adds more keyboard shortcuts. What's new in v1.0: 1.0 version of the software adds more keyboard shortcuts. What's new in v1.0: 1.0 version of the software

2/4

### **Electromechanical Systems Simulator Crack +**

For those interested in a simple design and control circuit, this tool is perfect for testing a large range of circuits in the laboratory. Its basic interface allows users to simply build and control their experiments with ease. This program lets users build circuits through a simple interface, which includes model components like switches, buttons, and relays to simulate a wide range of circuits. At the same time, users can also test their circuits with the same types of switches, buttons, and relays they've built. Users can arrange circuit elements in such a way that they would like to simulate, which is done by clicking on each icon and then by placing them on the grid. Simulation based on the program: It's possible for users to create their own models of an electromechanical circuit through simulating the relay switches they've placed on the circuit. Once they've simulated their designs, users can easily operate the model by pressing 'play' in order to test out their designs. In addition, the application is a powerful, simple, and intuitive tool that lets users build a large variety of models and simulations to test their circuits. Because the simulation includes a screen that can be customized, users can easily see the electrical current flowing through the circuits they build. The screen allows users to build a wide variety of circuits by just clicking on the various icon types. In addition to that, users can create their own models by connecting specific elements that might be necessary for a variety of circuits. Basic Features: The program allows users to arrange circuit elements in the form of a circuit that they would like to design. Once they do that, they can customize the interface through clicking on any icon in the screen to place it on the grid in the desired configuration. Program compatibility: The application is compatible with a wide variety of formats, like BMP and SCS, which makes it possible to export their work for the later improvement. Educational set of features: The application is perfect for both students and professionals, as its interface is easy to use and understand. Because it is a simulation program, it lets users build circuits to test the same types of electrical switches they would use for real installations. Although its educational set of features might not suit some, the simplicity and convenience of the interface make it easier to create a large variety of models and simulations for testing purposes. Compatible projects must be in SCS format, and users can export their work to BMP files for later improvement. Conclusion: Electromech

# What's New in the Electromechanical Systems Simulator?

Electromechanical systems simulator is a free app for iPad and iPod touch. It is available for free and includes a wide variety of features for users to complete tasks ranging from easy modeling to advanced editing. Overall, the application is used by a number of professionals and students around the world to complete complex projects and give them a realistic experience before attempting similar projects. Electromechanical systems simulator is a very useful application, especially for students who want to improve their electric circuit skills before attempting any real-life projects. Electromechanical systems simulator The program offers a math-like page layout where users can place electrical switches, buttons, and other circuit elements to form a virtual design and test equipment through a simulated laboratory. The icon emplacement is done by clicking on every icon in part and then placing them on the grid. Educational set of features Although it is possible to use the app with a professional aim in mind, its overall simplicity is much more useful to students than learning to build electromechanical systems. For this reason, Electromechanical systems simulator is built for easy learning, and is perfect for students to understand electric control techniques outside the home or school laboratory in a safe environment. The main practical features include connecting delay relays, buttons, and switches in order to get the current running in an effective closed circuit, and then simulating the current circuit by pressing 'Play.' Users can find models of basic electronic motor circuits that they imitate or even elaborate upon. Compatible projects must be in SCS format, and users can export their work to BMP files for later improvement. Conclusion Electromechanical systems simulator is a powerful and intuitive application built for both professionals and students. The program is easy to use, is accessible, and offers a simple graphical user interface so complex schematics can be easily completed on the go. However, the file formats that are limited only to BMP and SCS might be unpleasant for some who are used to other more common formats employed by CorelDRAW or AutoCAD which aren't supported by the program. More than that, the simple schematics might also seem limited for those that require more advanced options at their fingertips. Nevertheless, for educational purposes the app is an excellent tool that students can practice and learn electric control techniques before undertaking real installations. Electromechanical systems simulator The program offers a math-like page layout where users can place electrical switches, buttons, and other circuit elements to form a virtual design and test equipment through a simulated laboratory. The icon emplacement is done by clicking on every icon in part and then placing them on the grid. Educational set of features Although it is possible to use the app with a professional aim in mind, its overall simplicity is much more useful to

# **System Requirements For Electromechanical Systems Simulator:**

Minimum: OS: Microsoft® Windows® 7, Windows® 8, Windows® 8.1 Processor: Intel Core 2 Duo, 2.6 GHz Memory: 2 GB RAM Hard disk space: 10 GB Recommended: Processor: Intel Core i5, 2.4 GHz Memory: 4 GB RAM Storage requirements: You will need to download the

#### Related links:

https://nnewi.info/wp-content/uploads/2022/06/Font MICR BankenScribe.pdf

http://aceite-oliva.online/2022/06/07/pagenda-x64/

https://babussalam.id/wp-content/uploads/2022/06/Prokeylogger.pdf

http://nunafrut.com/?p=2010

http://domainmeans.com/?p=3568

https://protelepilotes.com/wp-content/uploads/2022/06/Peter 039s Ultimate Alarm Clock.pdf

http://raga-e-store.com/mikroelektronika-glcd-font-creator-crack-free-x64-april-2022/

https://myhomemart.net/wp-content/uploads/2022/06/romtap.pdf

https://secureservercdn.net/198.71.233.109/5z3.800.mvftpupload.com/wp-

content/uploads/2022/06/janiber.pdf?time=1654575169

http://www.studiofratini.com/kaspersky-shadedecryptor-crack-updated-2022/

http://www.astrojan.nl/mijn-dagelijkse-links/

https://coi-csod.org/wp-content/uploads/2022/06/Nova for Windows.pdf

https://michele-damico.com/?p=23255

https://biodenormandie.fr/quan-yin-riding-the-holy-dragon-download/

https://flxescorts.com/wp-content/uploads/2022/06/kafldar.pdf

https://liverpooladdicts.com/?p=6994

https://www.tsg-weinheim.de/wp-content/uploads/2022/06/ZOLA Remote Software Uninstall.pdf

http://teegroup.net/?p=6091

https://www.hjackets.com/ultimate-3d-nature-screensaver-pc-windows/

http://eventaka.com/?p=1323

4/4